CIS 122

Storing things away

#### Recap

- Types
  - Integers
  - Floats
  - Strings
- IDLE
  - Type into the shell
  - Python responds immediately

## Nothing lasts forever

- So far, everything is temporary
  - o Expressions are evaluated once
  - Statements are executed once
- Why might we want permanence?

#### Nothing lasts forever

- So far, everything is temporary
  - Expressions are evaluated once
  - Statements are executed once
- Why might we want permanence?
  - We might not get a problem right the first time
  - We might want to solve a similar problem
  - We might want to solve a problem in pieces
- We would like to store things
  - Values (ints, strings)
  - Code

#### Or does it...

- We can store values in variables
  - Similar to algebra
  - Variables store data until we need it
- Remember this code?

```
centimeters = 7
ratio = 0.4
inches = centimeters * ratio
```

## Your first assignment

- To create a variable, you must assign it some value
- Use the assignment operator: "="
  - NOT the same as in algebra
  - Assigns the value on the right to the variable on the left

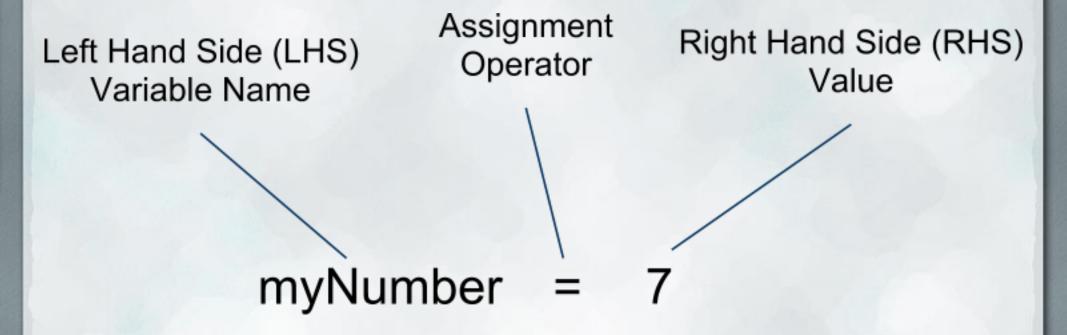

- What can go on the left?
  - Valid variable names
  - Contain letters, numbers, or underscores ( \_ )
  - May not start with a number
- These are valid:
  - O COW
  - myVariable
  - this\_is\_an\_unwieldy\_variable\_name\_12
- These are not:
  - o 12cow
  - cats&dogs

- Variable names are case sensitive
- These are all different variables
  - O COW
  - Cow
  - o COW
- If you define cow, but try to use Cow, python will be confused
  - NameError: name 'Cow' is not defined

- What can go on the right?
- Expressions
  - Values
  - Anything that can be evaluated to a value
- These work:
  - o **5**
  - o "Hello"
  - 04 + 2
  - myVariable (if we've defined myVariable previously)
  - o myVariable + 2

- What if your assignment has variables on both sides?
  - o myVariable = otherVariable
- The two variables mean different things!
  - The LHS is used for its name
  - The RHS is used for its value
- Take the value stored in otherVariable and give it to myVariable as well
  - Now both variables contain the same value

# Variable Assignment - Pop Quiz

- $\bullet x = 5$
- fruit = "banana"
- 3 = myVar
- Seven = 3+4
- song = "Happy " + "Birthday"
- "Quote" = Quote

# **Using Variables**

```
centimeters = 7
ratio = 0.4
inches = centimeters * ratio
```

#### Which is better?

```
centimeters = 7
ratio = 0.4
inches = centimeters * ratio
```

$$x = 7$$
  
 $y = 0.4$   
 $z = 7 * 0.4$ 

#### Which is better?

```
centimeters = 7
ratio = 0.4
inches = centimeters * ratio
```

$$x = 7$$
  
 $y = 0.4$   
 $z = 7 * 0.4$ 

- Both programs do the same thing
  - But the left is much more readable
- Be clear
  - Code is meant for humans to read
  - Use descriptive variable names

## Storing Code

- We've seen how to store values using variables
- We can store programs too
  - o Let's go to IDLE